Norm Matloff University of California at Davis (new collaborator:<br>Yingkang Xie)

## Parallel Coordinates—REVISITED

Norm Matloff University of California at Davis (new collaborator: Yingkang Xie)

> <span id="page-0-0"></span>Bay Area R Users Group November 12, 2013

> > **KORK ERRY ABY DE YOUR**

Norm Matloff University of California at Davis (new collaborator: Yingkang Xie)

## **Outline**

K ロ ▶ K @ ▶ K 할 ▶ K 할 ▶ | 할 | © 9 Q @

### Norm Matloff University of California at Davis (new collaborator: Yingkang Xie)

## **Outline**

K ロ ▶ K @ ▶ K 할 ▶ K 할 ▶ | 할 | © 9 Q @

• What IS parallel coordinates, anyway?

## **Outline**

K ロ ▶ K @ ▶ K 할 ▶ K 할 ▶ ... 할 → 9 Q @

### Parallel [Coordinates—](#page-0-0) REVISITED

Norm Matloff University of California at Davis (new collaborator: Yingkang Xie)

- What IS parallel coordinates, anyway?
- SEEMS to be a great tool.

## **Outline**

**KORK STRATER STRAKER** 

Parallel [Coordinates—](#page-0-0) REVISITED

Norm Matloff University of California at Davis (new collaborator: Yingkang Xie)

- What IS parallel coordinates, anyway?
- SEEMS to be a great tool. But has MAJOR problems.

## **Outline**

**KORK STRATER STRAKER** 

Parallel [Coordinates—](#page-0-0) REVISITED

Norm Matloff University of California at Davis (new collaborator: Yingkang Xie)

- What IS parallel coordinates, anyway?
- SEEMS to be a great tool. But has MAJOR problems.
- I will present a novel way to make parallel coordinates usable.

Norm Matloff University of California at Davis (new collaborator: Yingkang Xie)

## What IS Parallel Coordinates?

K ロ ▶ K @ ▶ K 할 X X 할 X | 할 X 1 9 Q Q ^

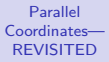

Norm Matloff University of California at Davis (new collaborator: Yingkang Xie)

# What IS Parallel Coordinates?

**KORK STRATER STRAKER** 

• Attempt to view multidimensional data on 2-dimensiohal screen.

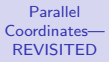

Norm Matloff University of California at Davis (new collaborator: Yingkang Xie)

# What IS Parallel Coordinates?

- Attempt to view multidimensional data on 2-dimensiohal screen.
- Simple idea:

Norm Matloff University of California at Davis (new collaborator: Yingkang Xie)

# What IS Parallel Coordinates?

- Attempt to view multidimensional data on 2-dimensiohal screen.
- Simple idea:
	- Draw a vertical line for each variable ("parallel coords.").

Norm Matloff University of California at Davis (new collaborator: Yingkang Xie)

# What IS Parallel Coordinates?

- Attempt to view multidimensional data on 2-dimensiohal screen.
- Simple idea:
	- Draw a vertical line for each variable ("parallel coords.").
	- For each data point, mark a dot on each vertical line, at the value of that variable for that data point.

**KORK ERRY ABY DE YOUR** 

Norm Matloff University of California at Davis (new collaborator: Yingkang Xie)

# What IS Parallel Coordinates?

- Attempt to view multidimensional data on 2-dimensiohal screen.
- Simple idea:
	- Draw a vertical line for each variable ("parallel coords.").
	- For each data point, mark a dot on each vertical line, at the value of that variable for that data point.

**KORK STRAIN A BAR SHOP** 

• For each data point, "connect the dots."

Norm Matloff University of California at Davis (new collaborator: Yingkang Xie)

# What IS Parallel Coordinates?

- Attempt to view multidimensional data on 2-dimensiohal screen.
- Simple idea:
	- Draw a vertical line for each variable ("parallel coords.").
	- For each data point, mark a dot on each vertical line, at the value of that variable for that data point.
	- For each data point, "connect the dots."
	- Resulting graph: a jagged line for each of your original data point.

**KORK STRAIN A BAR SHOP** 

Norm Matloff University of California at Davis (new collaborator: Yingkang Xie)

# What IS Parallel Coordinates?

- Attempt to view multidimensional data on 2-dimensiohal screen.
- Simple idea:
	- Draw a vertical line for each variable ("parallel coords.").
	- For each data point, mark a dot on each vertical line, at the value of that variable for that data point.
	- For each data point, "connect the dots."
	- Resulting graph: a jagged line for each of your original data point.
	- Can then try to find relations between variables by looking at line patterns.

**KORK ERKER ADE YOUR** 

Norm Matloff University of California at Davis (new collaborator: Yingkang Xie)

# What IS Parallel Coordinates?

- Attempt to view multidimensional data on 2-dimensiohal screen.
- Simple idea:
	- Draw a vertical line for each variable ("parallel coords.").
	- For each data point, mark a dot on each vertical line, at the value of that variable for that data point.
	- For each data point, "connect the dots."
	- Resulting graph: a jagged line for each of your original data point.
	- Can then try to find relations between variables by looking at line patterns.

**KORK ERKER ADE YOUR** 

<span id="page-14-0"></span>• The operative word is "try."

### <span id="page-15-0"></span>Norm Matloff University of California at Davis (new collaborator: Yingkang Xie)

### Example: R cars data

K ロ ▶ K @ ▶ K 할 X X 할 X | 할 X 1 9 Q Q ^

### Norm Matloff University of California at Davis (new collaborator: Yingkang Xie)

## Example: R cars data

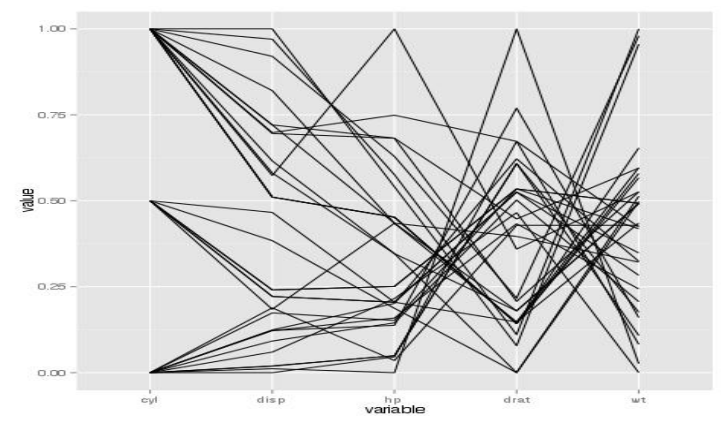

イロメ イ部メ イ君メ イ君メ È  $290$ 

#### Norm Matloff University of California at Davis (new collaborator: Yingkang Xie)

### Example: R cars data

イロメ イ部メ イ君メ イ君メ

 $\Rightarrow$ 

 $290$ 

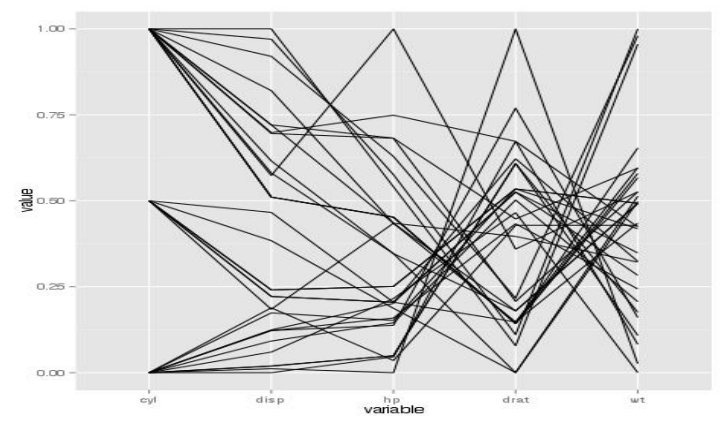

• Each jagged line is one car.

#### Norm Matloff University of California at Davis (new collaborator: Yingkang Xie)

### Example: R cars data

イロメ イ部メ イ君メ イ君メ

 $\Rightarrow$ 

 $290$ 

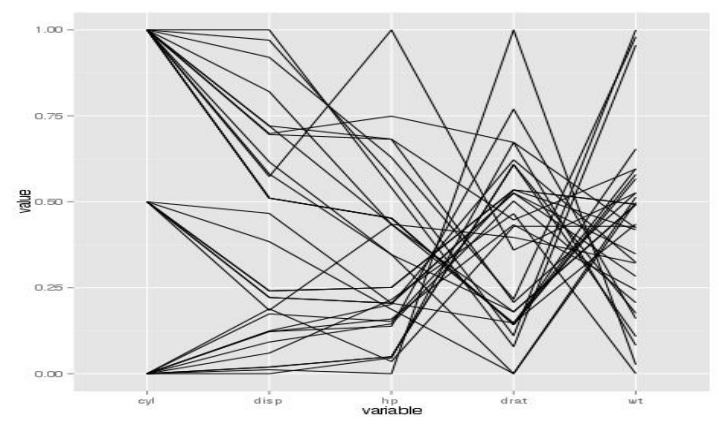

- Each jagged line is one car.
- Vertical axes are the variables, Cyl, Disp, Hp, etc.

#### Norm Matloff University of California at Davis (new collaborator: Yingkang Xie)

### Example: R cars data

 $2990$ 

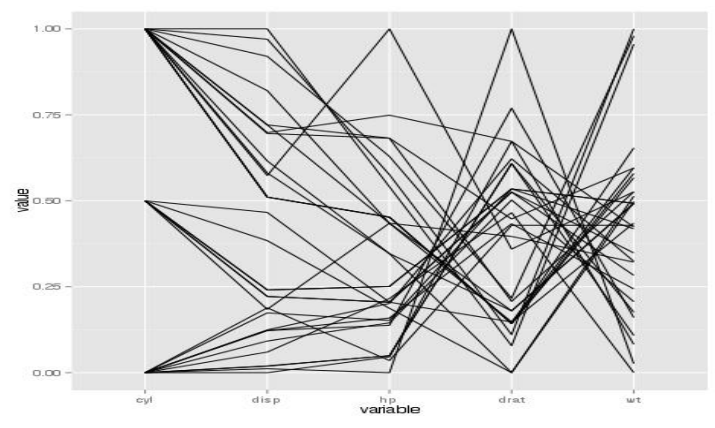

- Each jagged line is one car.
- Vertical axes are the variables, Cyl, Disp, Hp, etc.
- <span id="page-19-0"></span>• ALREADY hard to interpret!

#### Norm Matloff University of California at Davis (new collaborator: Yingkang Xie)

### Example: R cars data

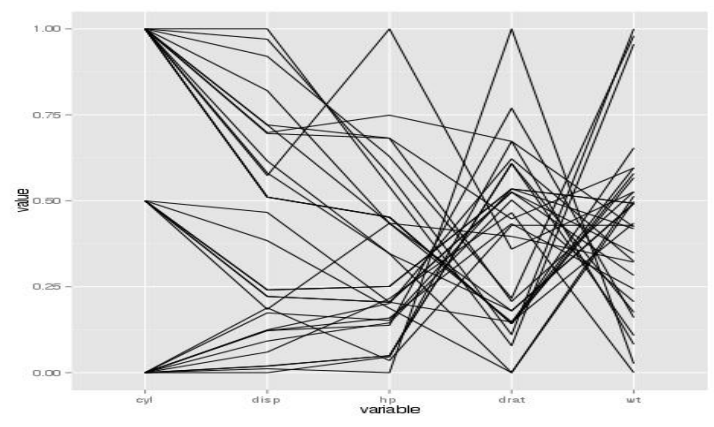

- Each jagged line is one car.
- Vertical axes are the variables, Cyl, Disp, Hp, etc.
- ALREADY hard to interpret!
- <span id="page-20-0"></span>• Note: Variables are typically cen[ter](#page-19-0)[ed](#page-21-0) [a](#page-14-0)[n](#page-15-0)[d](#page-21-0) [sc](#page-0-0)[ale](#page-87-0)[d.](#page-0-0)

B

**K ロ ▶ K 御 ▶ K 君 ▶ K 君 ▶** 

<span id="page-21-0"></span>Norm Matloff University of California at Davis (new collaborator: Yingkang Xie)

### Problems

K ロ ▶ K @ ▶ K 할 ▶ K 할 ▶ | 할 | ⊙Q @

Norm Matloff University of California at Davis (new collaborator: Yingkang Xie)

## Problems

K ロ ▶ K @ ▶ K 할 X X 할 X | 할 X 1 9 Q Q ^

Hard to interpret, except in "small n, small p" data.

Norm Matloff University of California at Davis (new collaborator: Yingkang Xie)

## Problems

**KORK STRATER STRAKES** 

Hard to interpret, except in "small n, small p" data.  $(p =$  number of variables)

#### Norm Matloff University of California at Davis (new collaborator: Yingkang Xie)

### Hard to interpret, except in "small n, small p" data.

 $(p = number of variables)$ 

Problem 1: Hard to see relation between "far apart" variables

## Problems

#### Norm Matloff University of California at Davis (new collaborator: Yingkang Xie)

## Hard to interpret, except in "small n, small p" data.

 $(p =$  number of variables)

Problem 1: Hard to see relation between "far apart" variables

Typical solution:

## Problems

#### Norm Matloff University of California at Davis (new collaborator: Yingkang Xie)

### Hard to interpret, except in "small n, small p" data.

 $(p = number of variables)$ 

Problem 1: Hard to see relation between "far apart" variables

Typical solution:

Allow user to interactively do various permutations of the axes.

Problems

#### Norm Matloff University of California at Davis (new collaborator: Yingkang Xie)

### Hard to interpret, except in "small n, small p" data.

 $(p = number of variables)$ 

Problem 1: Hard to see relation between "far apart" variables

Typical solution:

Allow user to interactively do various permutations of the axes.

Problem 2: Screen clutter!!!!

### Problems

Norm Matloff University of California at Davis (new collaborator: Yingkang Xie)

### Hard to interpret, except in "small n, small p" data.

 $(p = number of variables)$ 

Problem 1: Hard to see relation between "far apart" variables

Typical solution: Allow user to interactively do various permutations of the axes.

### Problem 2: Screen clutter!!!!

Typical solutions:

## Problems

Norm Matloff University of California at Davis (new collaborator: Yingkang Xie)

### Hard to interpret, except in "small n, small p" data.

 $(p = number of variables)$ 

Problem 1: Hard to see relation between "far apart" variables

Typical solution: Allow user to interactively do various permutations of the axes.

Problems

**KORK ERKER ADE YOUR** 

### Problem 2: Screen clutter!!!!

Typical solutions: 1.  $\alpha$  blending (making pixels less dark).

Norm Matloff University of California at Davis (new collaborator: Yingkang Xie)

### Hard to interpret, except in "small n, small p" data.

 $(p = number of variables)$ 

Problem 1: Hard to see relation between "far apart" variables

Problems

**KORK ERKER ADE YOUR** 

Typical solution: Allow user to interactively do various permutations of the axes.

### Problem 2: Screen clutter!!!!

Typical solutions: 1.  $\alpha$  blending (making pixels less dark). 2. Plotting line density instead of lines (equiv. to tonal, like  $\alpha$ ).

Norm Matloff University of California at Davis (new collaborator: Yingkang Xie)

### Hard to interpret, except in "small n, small p" data.

 $(p = number of variables)$ 

Problem 1: Hard to see relation between "far apart" variables

Typical solution:

Allow user to interactively do various permutations of the axes.

### Problem 2: Screen clutter!!!!

Typical solutions:

1.  $\alpha$  blending (making pixels less dark).

2. Plotting line density instead of lines (equiv. to tonal, like  $\alpha$ ).

3. Look at random subset of the data.

### Problems

**KORK ERKER ADE YOUR** 

### Norm Matloff University of California at Davis (new collaborator: Yingkang Xie)

## Example of Clutter

K ロ ▶ K @ ▶ K 할 X X 할 X | 할 X 1 9 Q Q ^

Norm Matloff University of California at Davis (new collaborator: Yingkang Xie)

## Example of Clutter

**KORK STRATER STRAKER** 

Example: Baseball Player data—height, weight, age (courtesy of UCLA Stat. Dept.)

Norm Matloff University of California at Davis (new collaborator: Yingkang Xie)

## Example of Clutter

Example: Baseball Player data—height, weight, age (courtesy of UCLA Stat. Dept.)

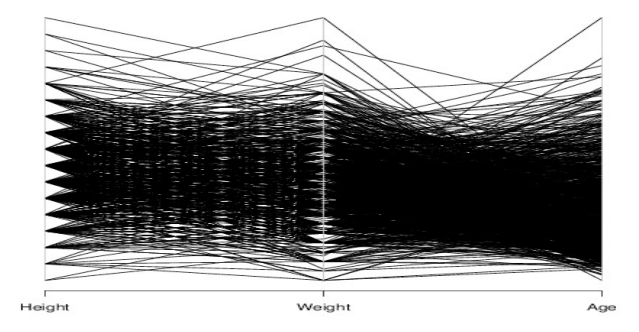

Norm Matloff University of California at Davis (new collaborator: Yingkang Xie)

## Another Example of Clutter

K ロ ▶ K @ ▶ K 할 ▶ K 할 ▶ | 할 | © 9 Q @
Norm Matloff University of California at Davis (new collaborator: Yingkang Xie)

# Another Example of Clutter

**KORKA SERKER ORA** 

Example: Wine Quality data—various chemical measures (UCI Repository)

Norm Matloff University of California at Davis (new collaborator: Yingkang Xie)

# Another Example of Clutter

Example: Wine Quality data—various chemical measures (UCI Repository)

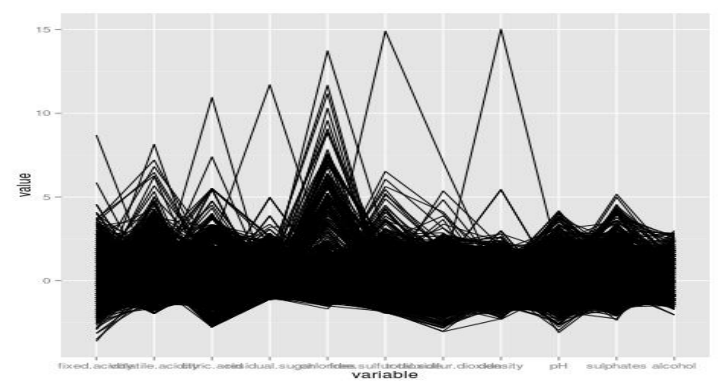

Norm Matloff University of California at Davis (new collaborator: Yingkang Xie)

# Alpha Blending May Not Help Much

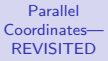

Norm Matloff University of California at Davis (new collaborator: Yingkang Xie)

# Alpha Blending May Not Help Much

**KORKA SERKER ORA** 

 $\alpha$  blending may not help much:

Norm Matloff University of California at Davis (new collaborator: Yingkang Xie)

# Alpha Blending May Not Help Much

### $\alpha$  blending may not help much:

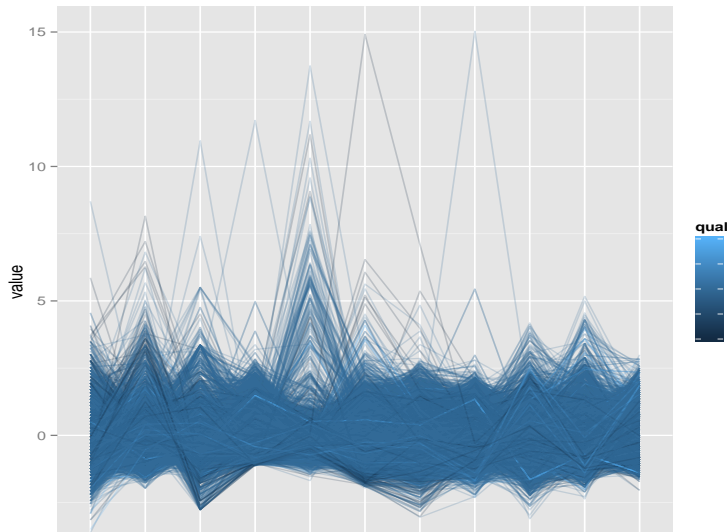

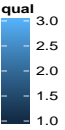

Norm Matloff University of California at Davis (new collaborator: Yingkang Xie)

# Yikes!

Norm Matloff University of California at Davis (new collaborator: Yingkang Xie)

Comments:

# Yikes!

Norm Matloff University of California at Davis (new collaborator: Yingkang Xie)

Comments:

• Yikes!

# Yikes!

Norm Matloff University of California at Davis (new collaborator: Yingkang Xie)

# Yikes!

**KORK ERKER ER AGA** 

- Yikes!
- "Don't let the picture intimidate you!"—A. Inselberg, one of the pioneers of parallel coordinates, speaking in general of cluttered p.c. plots

**KORK ERKER ER AGA** 

Parallel [Coordinates—](#page-0-0) REVISITED

Norm Matloff University of California at Davis (new collaborator: Yingkang Xie)

- Yikes!
- "Don't let the picture intimidate you!"—A. Inselberg, one of the pioneers of parallel coordinates, speaking in general of cluttered p.c. plots
- But it IS intimidating!

**KORK ERKER ER AGA** 

Parallel [Coordinates—](#page-0-0) REVISITED

Norm Matloff University of California at Davis (new collaborator: Yingkang Xie)

- Yikes!
- "Don't let the picture intimidate you!"—A. Inselberg, one of the pioneers of parallel coordinates, speaking in general of cluttered p.c. plots
- But it IS intimidating!
- Can TRY to exploit geometric properties:

**KORKA SERKER ORA** 

Parallel [Coordinates—](#page-0-0) REVISITED

Norm Matloff University of California at Davis (new collaborator: Yingkang Xie)

- Yikes!
- "Don't let the picture intimidate you!"—A. Inselberg, one of the pioneers of parallel coordinates, speaking in general of cluttered p.c. plots
- But it IS intimidating!
- Can TRY to exploit geometric properties:
	- $X$  shape  $\Rightarrow$  negative  $\rho$

**KORK ERKER ER AGA** 

Parallel [Coordinates—](#page-0-0) REVISITED

Norm Matloff University of California at Davis (new collaborator: Yingkang Xie)

- Yikes!
- "Don't let the picture intimidate you!"—A. Inselberg, one of the pioneers of parallel coordinates, speaking in general of cluttered p.c. plots
- But it IS intimidating!
- Can TRY to exploit geometric properties:
	- $X$  shape  $\Rightarrow$  negative  $\rho$
	- $\lt$  shape  $\Rightarrow$  positive  $\rho$

**KORK ERKER ER AGA** 

Parallel [Coordinates—](#page-0-0) REVISITED

Norm Matloff University of California at Davis (new collaborator: Yingkang Xie)

- Yikes!
- "Don't let the picture intimidate you!"—A. Inselberg, one of the pioneers of parallel coordinates, speaking in general of cluttered p.c. plots
- But it IS intimidating!
- Can TRY to exploit geometric properties:
	- $\bullet$   $\mathsf{X}$  shape  $\Rightarrow$  negative  $\rho$
	- $\lt$  shape  $\Rightarrow$  positive  $\rho$
	- Nice theory, form projective geometry, etc.

Norm Matloff University of California at Davis (new collaborator: Yingkang Xie)

# Example of Clutter, cont'd.

Norm Matloff University of California at Davis (new collaborator: Yingkang Xie)

# Example of Clutter, cont'd.

**KORK STRATER STRAKES** 

Grouping by player position doesn't help much:

Norm Matloff University of California at Davis (new collaborator: Yingkang Xie)

# Example of Clutter, cont'd.

Grouping by player position doesn't help much:

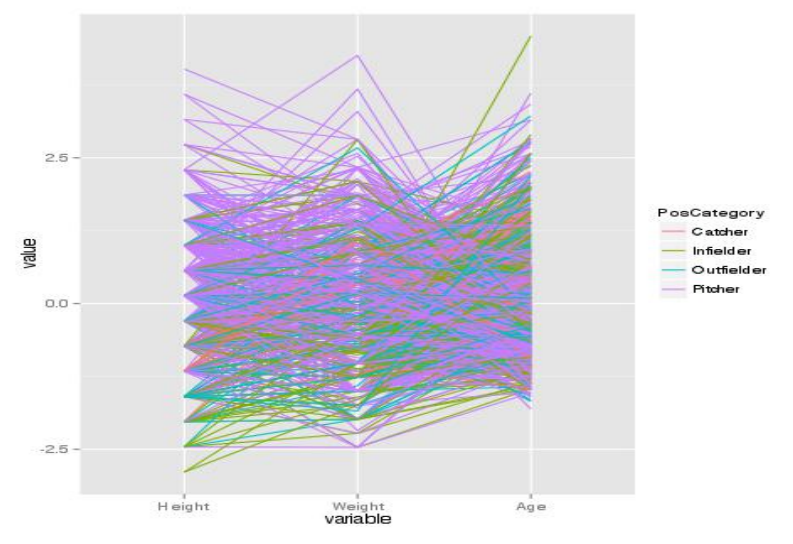

**KORK ERKER ER AGA** 

Norm Matloff University of California at Davis (new collaborator: Yingkang Xie)

# My Way

Norm Matloff University of California at Davis (new collaborator: Yingkang Xie)

### My approach:

# My Way

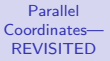

Norm Matloff University of California at Davis (new collaborator: Yingkang Xie)

# My Way

K ロ ▶ K @ ▶ K 할 X X 할 X | 할 X 1 9 Q Q ^

#### Norm Matloff University of California at Davis (new collaborator: Yingkang Xie)

# My Way

**KORK STRATER STRAKES** 

### My approach: **Plot only a few "typical" lines.**

• "Typical" means highest estimated multivariate density.

Norm Matloff University of California at Davis (new collaborator: Yingkang Xie)

# My Way

**KORKA SERKER ORA** 

- "Typical" means highest estimated multivariate density.
- No clutter.

Norm Matloff University of California at Davis (new collaborator: Yingkang Xie)

# My Way

**KORKA SERKER ORA** 

- "Typical" means highest estimated multivariate density.
- No clutter.
- Far-apart variables problem ameliorated.

# My Way

**KORKA SERKER ORA** 

Norm Matloff University of California at Davis (new collaborator: Yingkang Xie)

Parallel [Coordinates—](#page-0-0) REVISITED

- "Typical" means highest estimated multivariate density.
- No clutter.
- Far-apart variables problem ameliorated.
- (Not related to parallel coordinate density plots.)

# My Way

**KORKA SERKER ORA** 

Norm Matloff University of California at Davis (new collaborator: Yingkang Xie)

Parallel [Coordinates—](#page-0-0) REVISITED

- "Typical" means highest estimated multivariate density.
- No clutter.
- Far-apart variables problem ameliorated.
- (Not related to parallel coordinate density plots.)

Norm Matloff University of California at Davis (new collaborator: Yingkang Xie)

# Baseball Data, My Way

Norm Matloff University of California at Davis (new collaborator: Yingkang Xie)

# Baseball Data, My Way

イロメ 不優 メイ君 メイ君 メー 君一

 $2990$ 

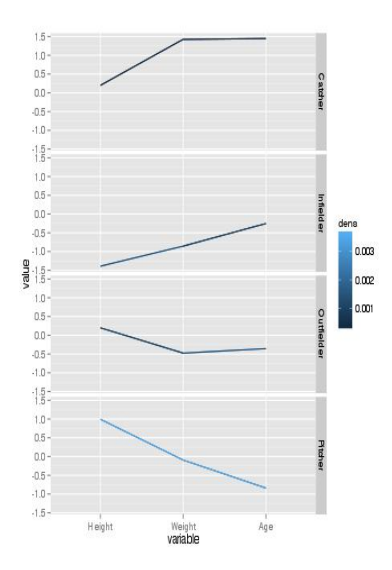

Norm Matloff University of California at Davis (new collaborator: Yingkang Xie)

# Baseball Data, My Way

• "The monkeys stand for honesty, giraffes are insincere, elephants are kindly but they're dumb"—Simon & Garfunkel song 0.003

 $(1 - 4)$   $(1 - 4)$   $(1 - 4)$   $(1 - 4)$   $(1 - 4)$   $(1 - 4)$   $(1 - 4)$   $(1 - 4)$   $(1 - 4)$   $(1 - 4)$   $(1 - 4)$   $(1 - 4)$   $(1 - 4)$   $(1 - 4)$   $(1 - 4)$   $(1 - 4)$   $(1 - 4)$   $(1 - 4)$   $(1 - 4)$   $(1 - 4)$   $(1 - 4)$   $(1 - 4)$   $(1 - 4)$   $(1 - 4)$   $(1 -$ 

 $\Rightarrow$ 

 $2990$ 

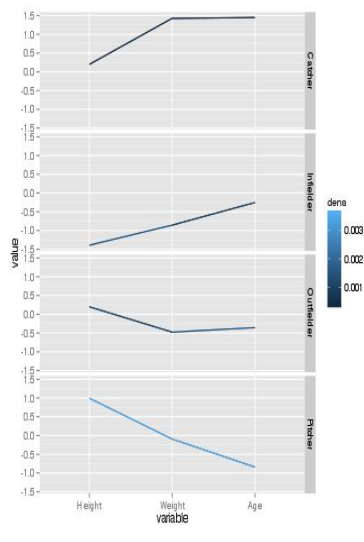

Norm Matloff University of California at Davis (new collaborator: Yingkang Xie)

# Baseball Data, My Way

 $0.003$ 

- $1.5 10 0.5$ nn- $-0.5 -1.0 \frac{15}{15}$  $1.0 0.5 0.0$ dana  $-0.5 -1.0 \frac{9}{6}$  -1.5 - $1.0 0.5 00 -0.5 -1.0 \frac{15}{15}$  $1.0 0.5 0.0 -0.5 -1.0 -1.5 -$ H eight Weight Age variable
- "The monkeys stand for honesty, giraffes are insincere, elephants are kindly but they're dumb"—Simon & Garfunkel song
- 0.002 Pitchers are typically 0.001 tall, thin, young.

 $\left\{ \begin{array}{ccc} \pm & \pm & \pm \end{array} \right.$ 

G.

 $2Q$ 

Norm Matloff University of California at Davis (new collaborator: Yingkang Xie)

# Baseball Data, My Way

 $0.003$ 

0.001

- $1.5 10 0.5$ nn- $-0.5 -1.0 \frac{15}{15}$  $1.0 0.5 0.0 -0.5 -1.0 \frac{9}{6}$  -1.5 - $1.0 0.5 00 -0.5 -1.0 \frac{15}{15}$  $1.0 0.5 0.0 -0.5 -1.0 -1.5 -$ H eight Weight Age variable
- "The monkeys stand for honesty, giraffes are insincere, elephants are kindly but they're dumb"—Simon & Garfunkel song
- 0.002 Pitchers are typically tall, thin, young.
	- Catchers typically are much heavier, older.

 $\mathbf{A} \equiv \mathbf{A} + \mathbf{B} + \mathbf{A} + \mathbf{B} + \math$ 

 $2Q$ 

Norm Matloff University of California at Davis (new collaborator: Yingkang Xie)

# Baseball Data, My Way

 $0.003$ 

0.002

0.001

- $1.5 10 0.5$ nn- $-0.5 -1.0 \frac{15}{15}$  $1.0 0.5 0.0 -0.5 -1.0$ g - 1.5 - $1.0 0.5 00 -0.5 -1.0 \frac{15}{15}$  $1.0 0.5 0.0 -0.5 -1.0 -1.5 -$ H eight Weight Age variable
- "The monkeys stand for honesty, giraffes are insincere, elephants are kindly but they're dumb"—Simon & Garfunkel song
- Pitchers are typically tall, thin, young.
	- Catchers typically are much heavier, older.

 $\mathbf{A} \equiv \mathbf{A} + \mathbf{B} + \mathbf{A} + \mathbf{B} + \math$ 

 $2Q$ 

• Infielders typically shorter, thinner, younger.

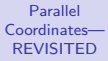

Norm Matloff University of California at Davis (new collaborator: Yingkang Xie)

# Example: UCI Wine Quality Data

Norm Matloff University of California at Davis (new collaborator: Yingkang Xie)

# Example: UCI Wine Quality Data

**KORKA SERKER ORA** 

Variables are chemical measures, plus a quality variable.

Norm Matloff University of California at Davis (new collaborator: Yingkang Xie)

# Example: UCI Wine Quality Data

**KORKA SERKER ORA** 

Variables are chemical measures, plus a quality variable. I broke quality into 3 broad ranges.

Norm Matloff University of California at Davis (new collaborator: Yingkang Xie)

# Example: UCI Wine Quality Data

Variables are chemical measures, plus a quality variable. I broke quality into 3 broad ranges.

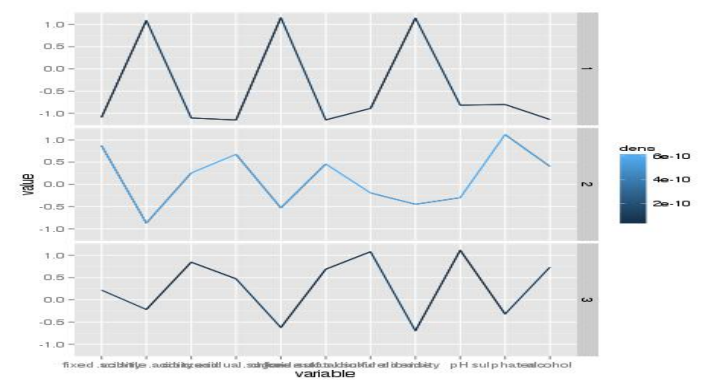

E LIZER KENNED K

 $2990$ 

Norm Matloff University of California at Davis (new collaborator: Yingkang Xie)

# Example: UCI Wine Quality Data

Variables are chemical measures, plus a quality variable. I broke quality into 3 broad ranges.

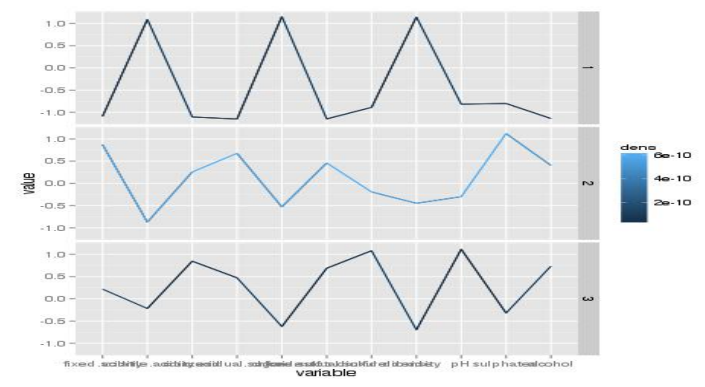

Need domain expert to intrepret, but distinction between quality groups is clear.
#### Norm Matloff University of California at Davis (new collaborator: Yingkang Xie)

# How Many to Plot?

K ロ ▶ K @ ▶ K 할 X X 할 X | 할 X 1 9 Q Q ^

#### Norm Matloff University of California at Davis (new collaborator: Yingkang Xie)

# How Many to Plot?

**KORK STRATER STRAKES** 

#### Norm Matloff University of California at Davis (new collaborator: Yingkang Xie)

# How Many to Plot?

**KORKA SERKER ORA** 

We plot "a few of the most typical lines."

• My software asks the user to define "a few," in an argument m.

#### Norm Matloff University of California at Davis (new collaborator: Yingkang Xie)

# How Many to Plot?

**KORKA SERKER ORA** 

- My software asks the user to define "a few," in an argument m.
- Above plots had  $m = 1$ .

#### Norm Matloff University of California at Davis (new collaborator: Yingkang Xie)

# How Many to Plot?

**KORKA SERKER ORA** 

- My software asks the user to define "a few," in an argument m.
- Above plots had  $m = 1$ .
- m smaller  $\Rightarrow$  higher "typicalness"

#### Norm Matloff University of California at Davis (new collaborator: Yingkang Xie)

# How Many to Plot?

**KORK STRAIN A BAR SHOP** 

- My software asks the user to define "a few," in an argument m.
- Above plots had  $m = 1$ .
- m smaller  $\Rightarrow$  higher "typicalness"
- m larger  $\Rightarrow$  better chance to see  $\rho$ 's among the most typical data points

Norm Matloff University of California at Davis (new collaborator: Yingkang Xie)

### More Features

K ロ ▶ K @ ▶ K 할 ▶ K 할 ▶ | 할 | © 9 Q @

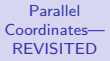

#### Norm Matloff University of California at Davis (new collaborator: Yingkang Xie)

### More Features

**KORK STRATER STRAKES** 

More features of the software (currently experimental):

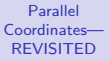

#### Norm Matloff University of California at Davis (new collaborator: Yingkang Xie)

### More Features

**KORKA SERKER ORA** 

More features of the software (currently experimental):

• Cluster hunting.

#### Norm Matloff University of California at Davis (new collaborator: Yingkang Xie)

### More Features

**KORKA SERKER ORA** 

More features of the software (currently experimental):

• Cluster hunting.

Instead of finding global max of density, plot jagged line at each local maximum

### More Features

**KORKA SERKER ORA** 

Parallel [Coordinates—](#page-0-0) REVISITED

Norm Matloff University of California at Davis (new collaborator: Yingkang Xie)

More features of the software (currently experimental):

• Cluster hunting.

Instead of finding global max of density, plot jagged line at each local maximum

• Outlier hunting.

### More Features

**KORKA SERKER ORA** 

Parallel [Coordinates—](#page-0-0) REVISITED

Norm Matloff University of California at Davis (new collaborator: Yingkang Xie)

More features of the software (currently experimental):

• Cluster hunting.

Instead of finding global max of density, plot jagged line at each local maximum

• Outlier hunting. Plot the least typical lines.

Norm Matloff University of California at Davis (new collaborator: Yingkang Xie)

### Computation

K ロ ▶ K @ ▶ K 할 ▶ K 할 ▶ | 할 | © 9 Q @

#### Norm Matloff University of California at Davis (new collaborator: Yingkang Xie)

# Computation

**KORKA SERKER ORA** 

• R package available at http://heather.cs.ucdavis.edu/bdgraphs.html

# Computation

**KORKA SERKER ORA** 

Parallel [Coordinates—](#page-0-0) REVISITED

Norm Matloff University of California at Davis (new collaborator: Yingkang Xie)

- R package available at http://heather.cs.ucdavis.edu/bdgraphs.html
- Use k-NN density estimation.

# Computation

**KORKA SERKER ORA** 

Parallel [Coordinates—](#page-0-0) REVISITED

Norm Matloff University of California at Davis (new collaborator: Yingkang Xie)

- R package available at http://heather.cs.ucdavis.edu/bdgraphs.html
- Use k-NN density estimation.
- Use R's FNN ("fast nearest neighbor") library for some speed.

# Computation

**KORKA SERKER ORA** 

#### Parallel [Coordinates—](#page-0-0) REVISITED

Norm Matloff University of California at Davis (new collaborator: Yingkang Xie)

- R package available at http://heather.cs.ucdavis.edu/bdgraphs.html
- Use k-NN density estimation.
- Use R's FNN ("fast nearest neighbor") library for some speed.
- Use parallel computing for a lot more speed.